Государственное бюджетное профессиональное образовательное учреждение Самарской области «Богатовское профессиональное училище»

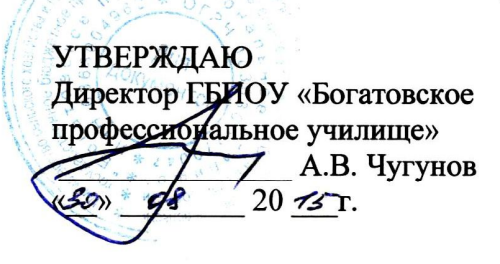

**COLTACOBAHO** зам. директора по УПР

С.А. Феллер

**PACCMOTPEHO** на заселании методической комиссии tempo p  $20/5$ 

#### КАЛЕНДАРНО-ТЕМАТИЧЕСКИЙ ПЛАН ПО УЧЕБНОЙ ПРАКТИКЕ

**ПМ01Документирование хозяйственных операций и ведение бухгалтерского учета имущества организации,** 

**ПМ 02 Ведение бухгалтерского учета источников формирования имущества, выполнение работ по** 

**инвентаризации имущества и финансовых обязательств организации,**

**ПМ 03 Проведение расчетов с бюджетом и внебюджетными фондами,**

**ПМ 04 Составление и использование бухгалтерской отчетности,** 

**ПМ 05 Выполнение работ по профессии «Кассир»**

Специальность **38.01.02 Экономика и бухгалтерский учет (по отраслям)**

Курс \_II - III\_ Группа **№ 12 Б**

Код формирования общих компетенций ОК 1 - 9

Код формирования профессиональных компетенций **ПК 1.1-1.4; ПК 2.1-2.4; ПК 3.1- 3.4; ПМ 4.1-4.4; ПМ 5.1- 5.6** Преподаватель **Кислинская Л.В.**

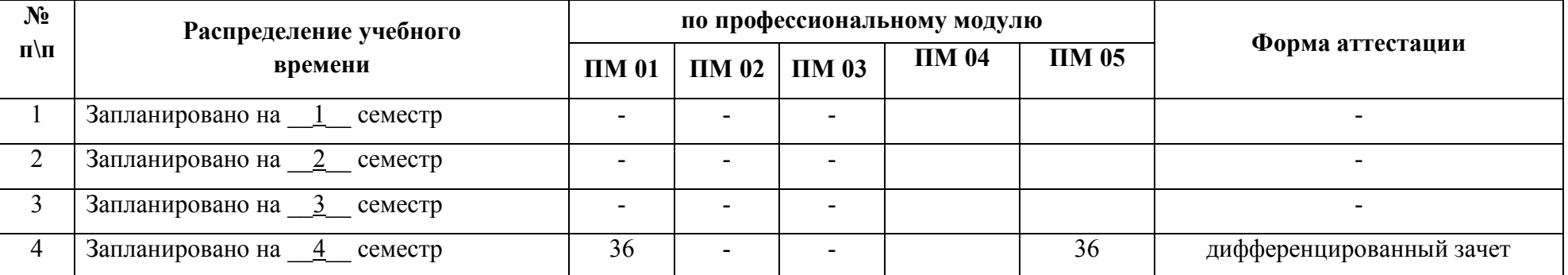

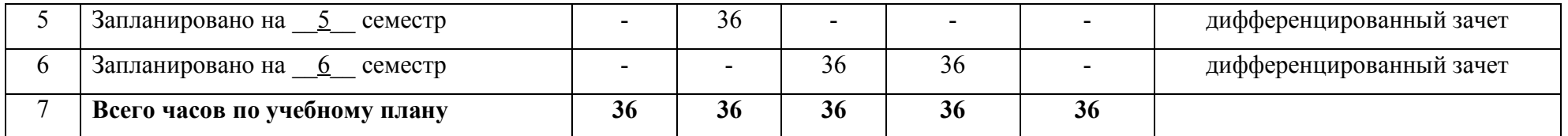

Календарно - тематический план составлен в соответствии с Федеральный Государственный Образовательный Стандарт среднего профессионального образования по специальности **38.01.02 Экономика и бухгалтерский отчет (по отраслям),** утвержден приказом Министерства образования и науки Российской Федерации от 2 августа 2013 г. № 723, зарегистрированный в Минюсте РФ 20 августа 2013 г. № 29470

#### **Количество часов на освоение программы учебной и производственной практик.**

**Всего 360 часа**, в том числе, в рамках освоения профессиональных модулей.

#### **ПМ.01 Документирование хозяйственных операций и ведение бухгалтерского учета имущества организации:**

*- учебная практика (УП) 36 часов;*

*- производственная практика (ПП) 72 часа;*

# **ПМ.02 Ведение бухгалтерского учета источников формирования имущества, выполнение работ по**

#### **инвентаризации имущества и финансовых обязательств организации**

*- учебная практика (УП) 36 часов;*

*- производственная практика (ПП) 36 часов;*

#### **ПМ.03 Проведение расчетов с бюджетом и внебюджетными фондами**

*- учебная практика (УП) 36 часа;*

*- производственная практика (ПП) 36 часа.*

#### **ПМ. 04 Составление и использование бухгалтерской отчетности**

*- учебная практика (УП) 36 часов;*

*- производственная практика (ПП) 36 часов;*

#### **ПМ.05 Выполнение работ по профессии «Кассир»**

*- учебная практика (УП) 36часов.*

### **Количество часов УП для 2 курса**

*ПМ.01* Документирование хозяйственных операций и ведение бухгалтерского учета имущества организации *– 36 часов; ПМ.05* Выполнение работ по профессии «Кассир» *– 36 часов.*

### **Количество часов УП для 3 курса**

*ПМ.02 Ведение бухгалтерского учета источников формирования имущества, выполнение работ по инвентаризации имущества и финансовых обязательств организации – 36 часов;*

*ПМ.03 Проведение расчетов с бюджетом и внебюджетными фондами – 36 часов;*

*ПМ.04 Составление и использование бухгалтерской отчетности – 36часов.*

### **Содержание учебной практики по ПМ. 01Документирование хозяйственных операций и ведение бухгалтерского учета имущества организации**

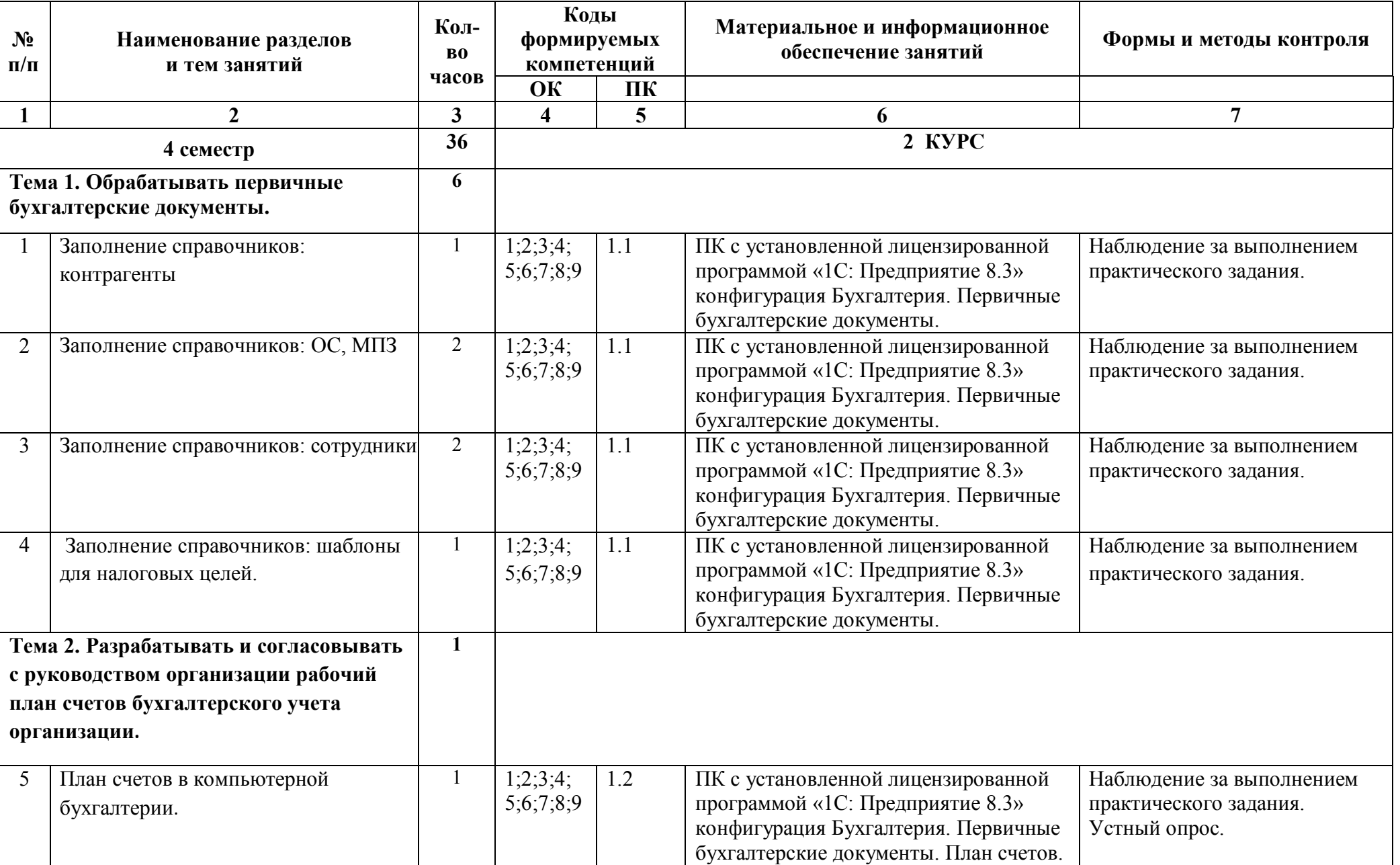

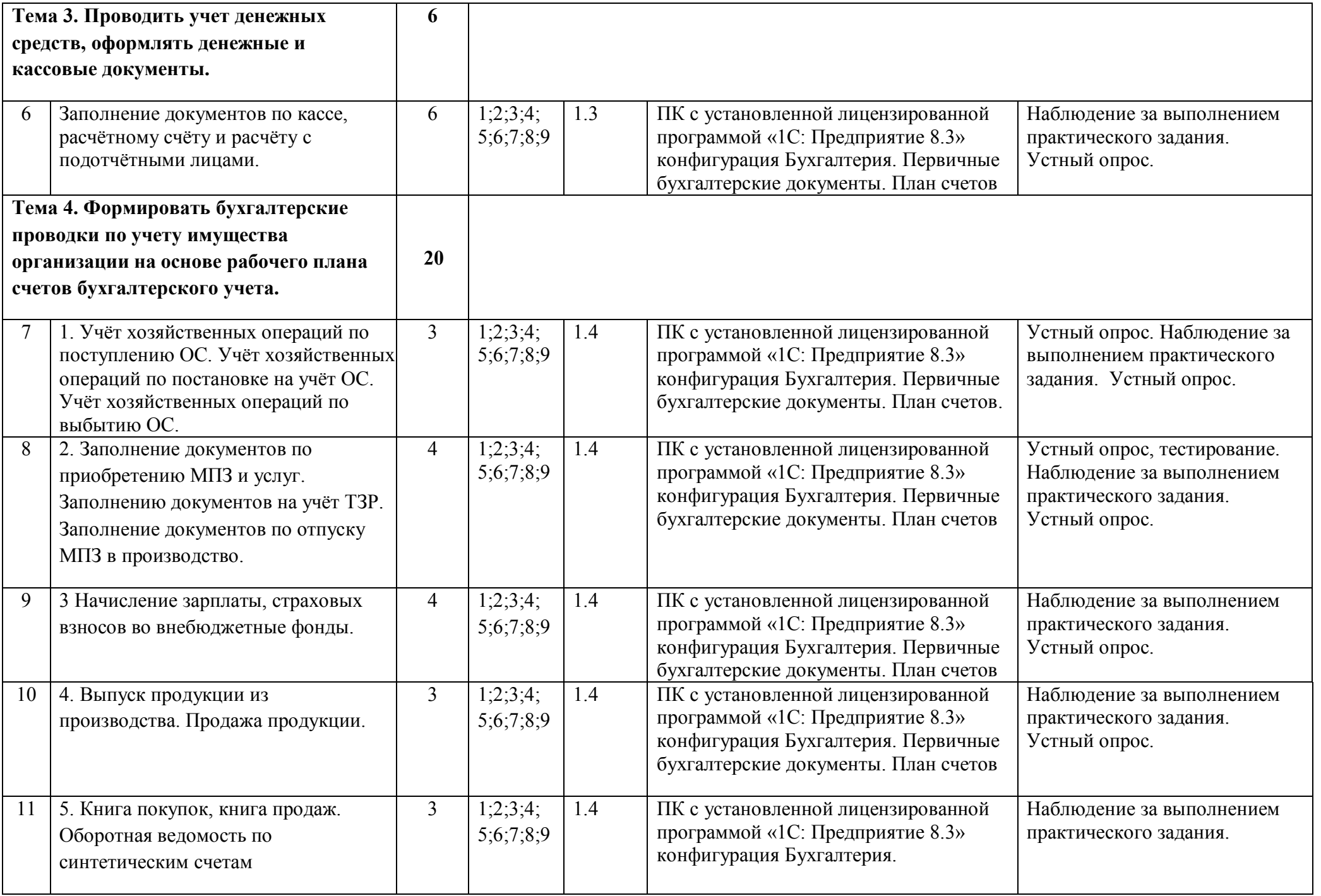

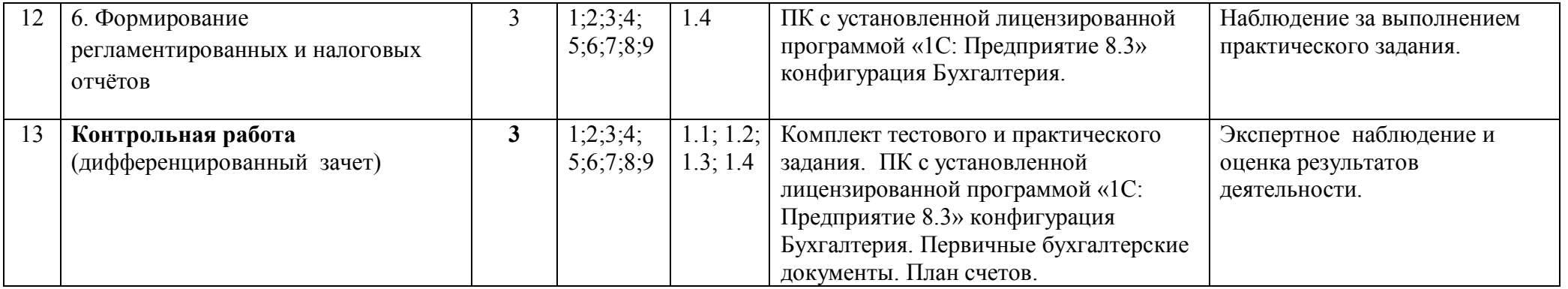

## **Содержание учеб ной практики по ПМ.02 Ведение бухгалтерского учета источников формирования имущества,**

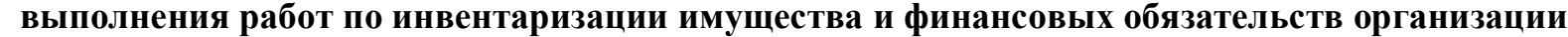

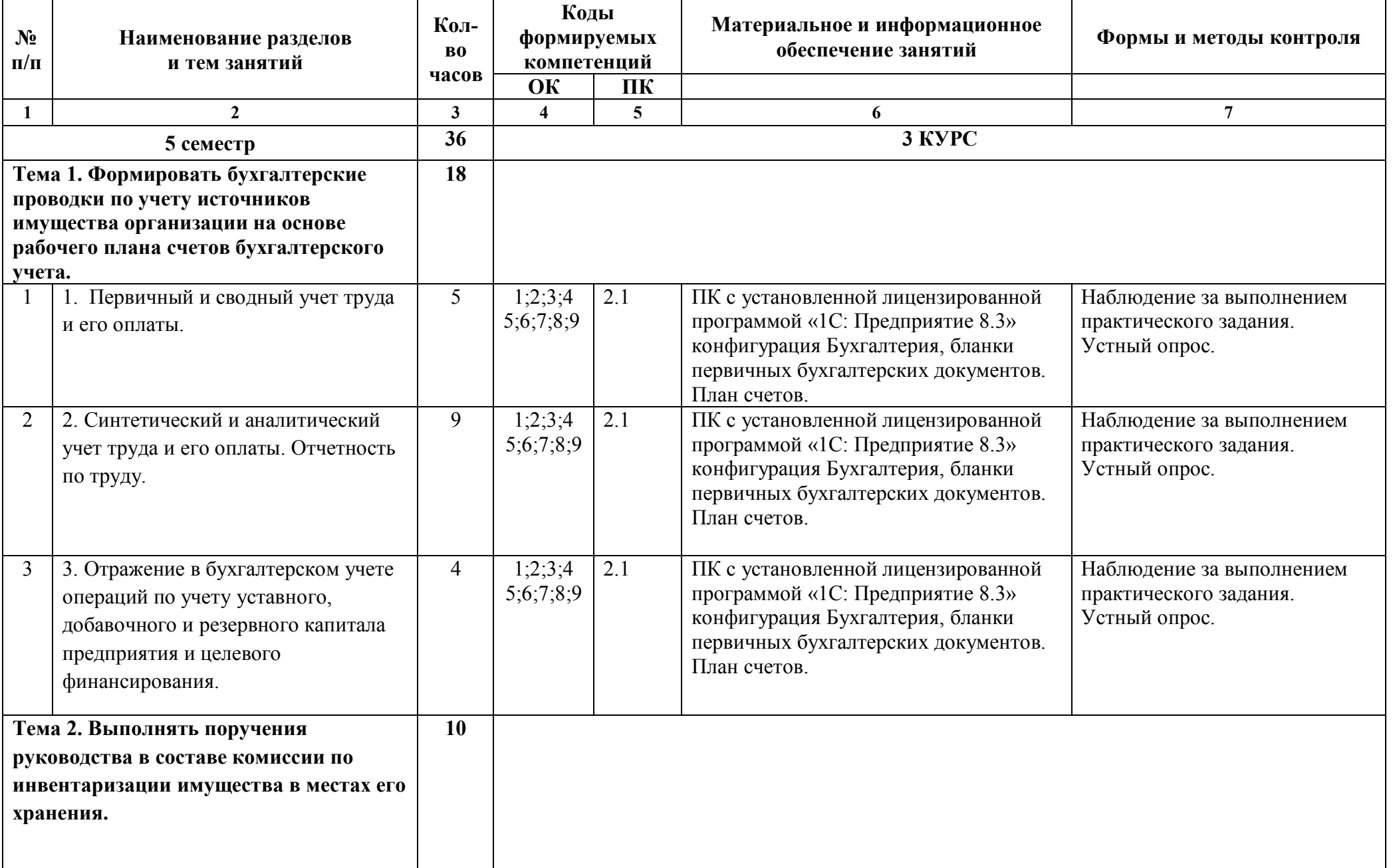

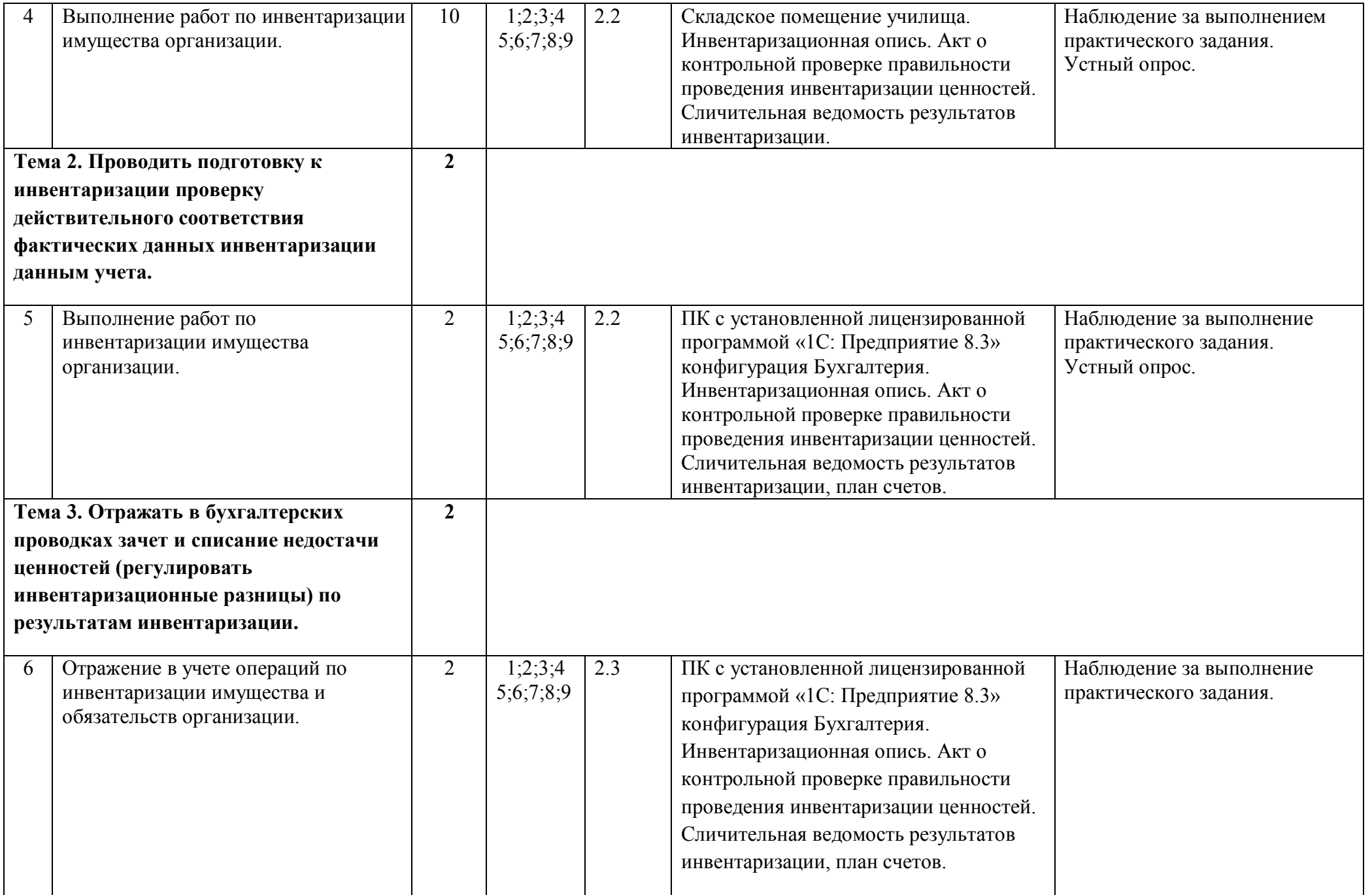

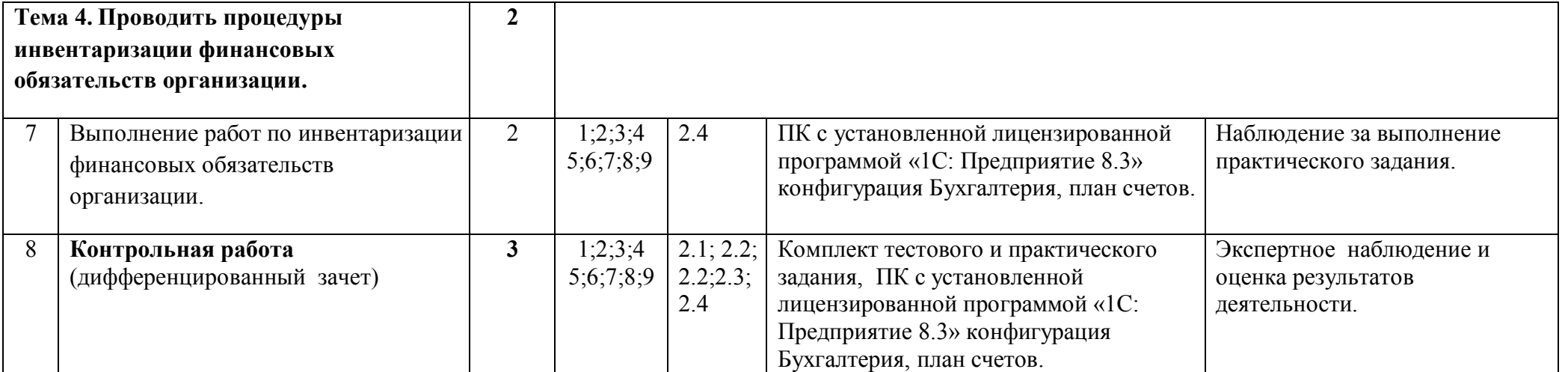

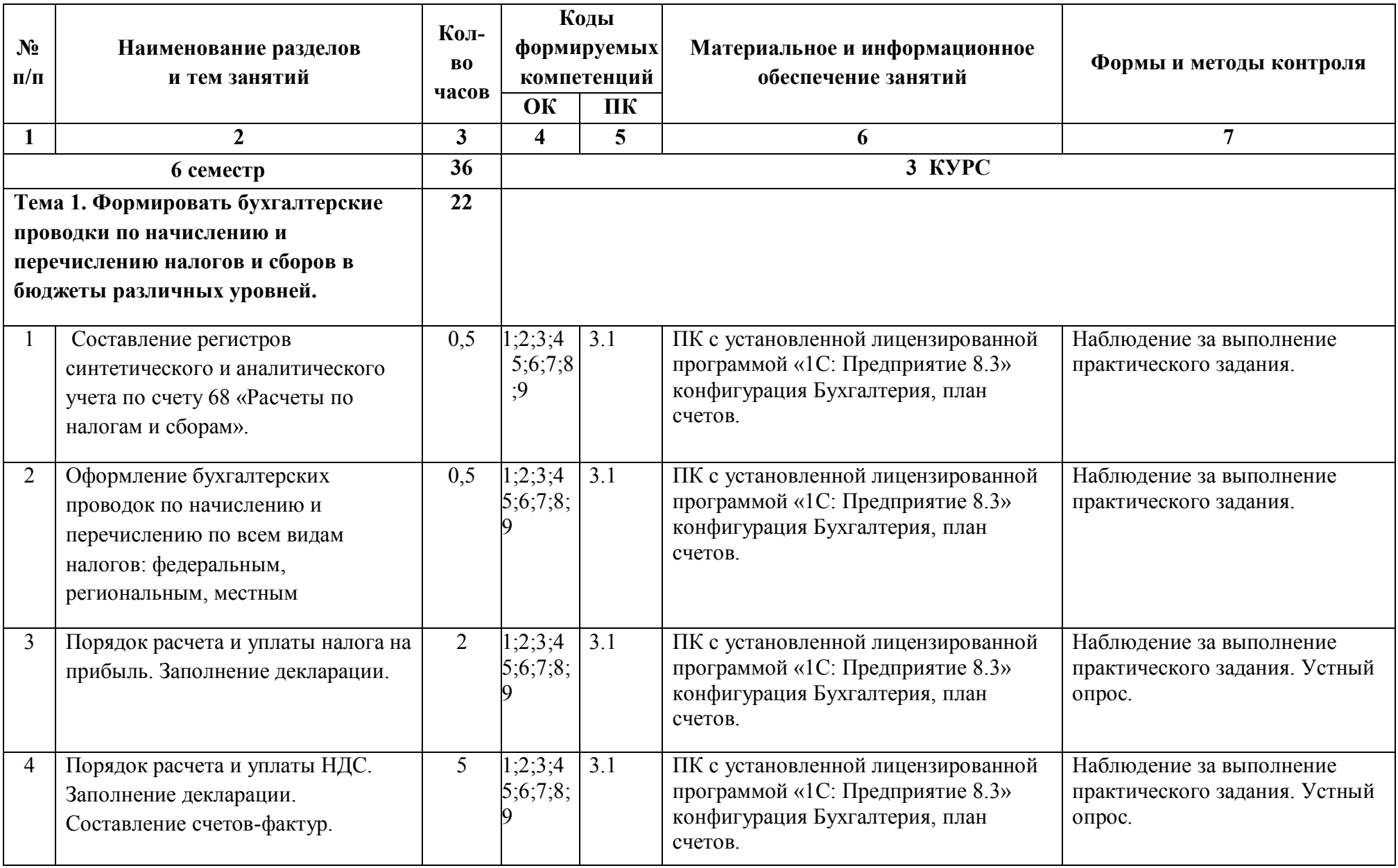

## **Содержание учебной практики по ПМ.03 Проведение расчетов с бюджетом и внебюджетными фондами**

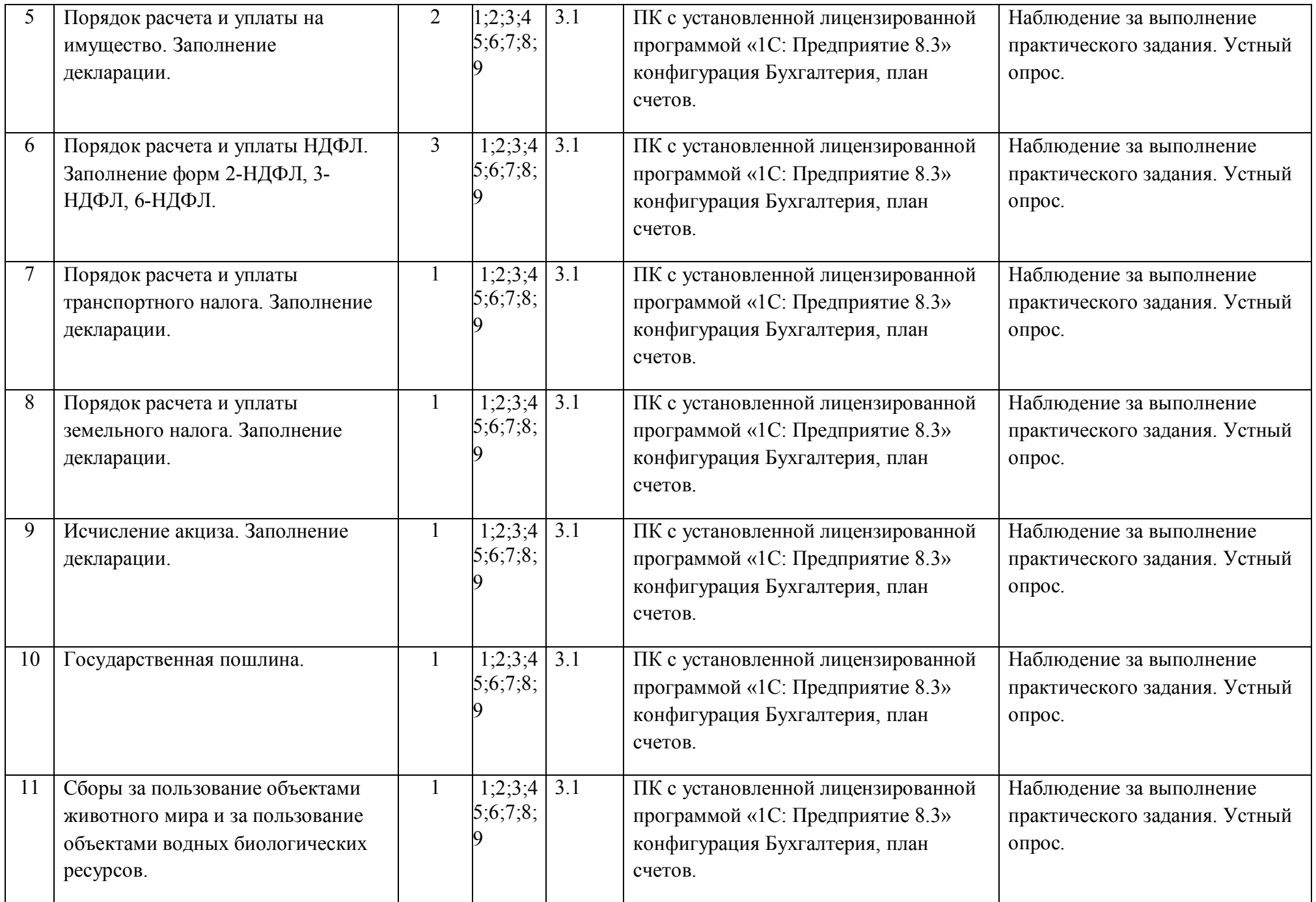

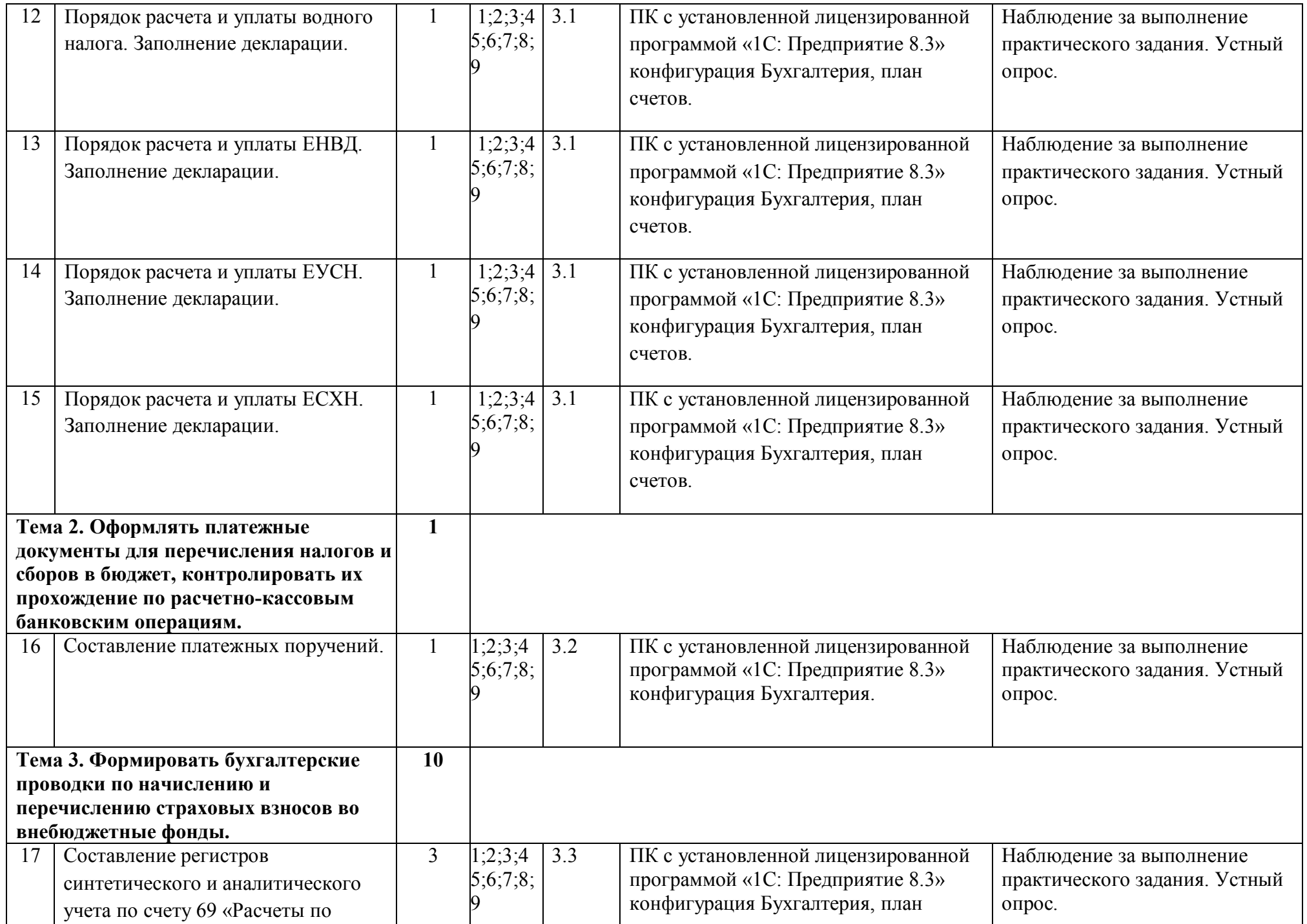

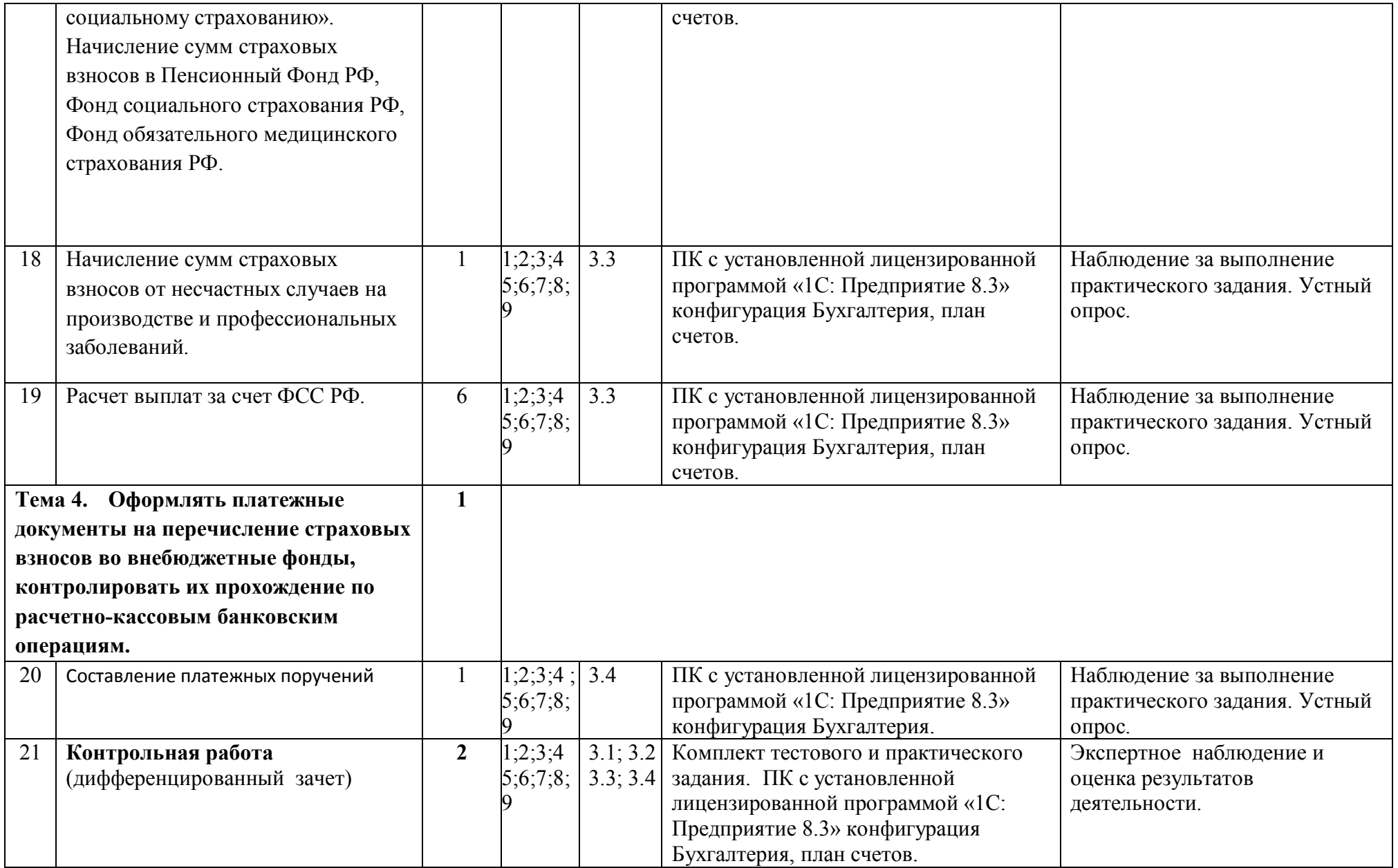

## **Содержание учебной практики по ПМ.04 Составление и использование бухгалтерской отчетности**

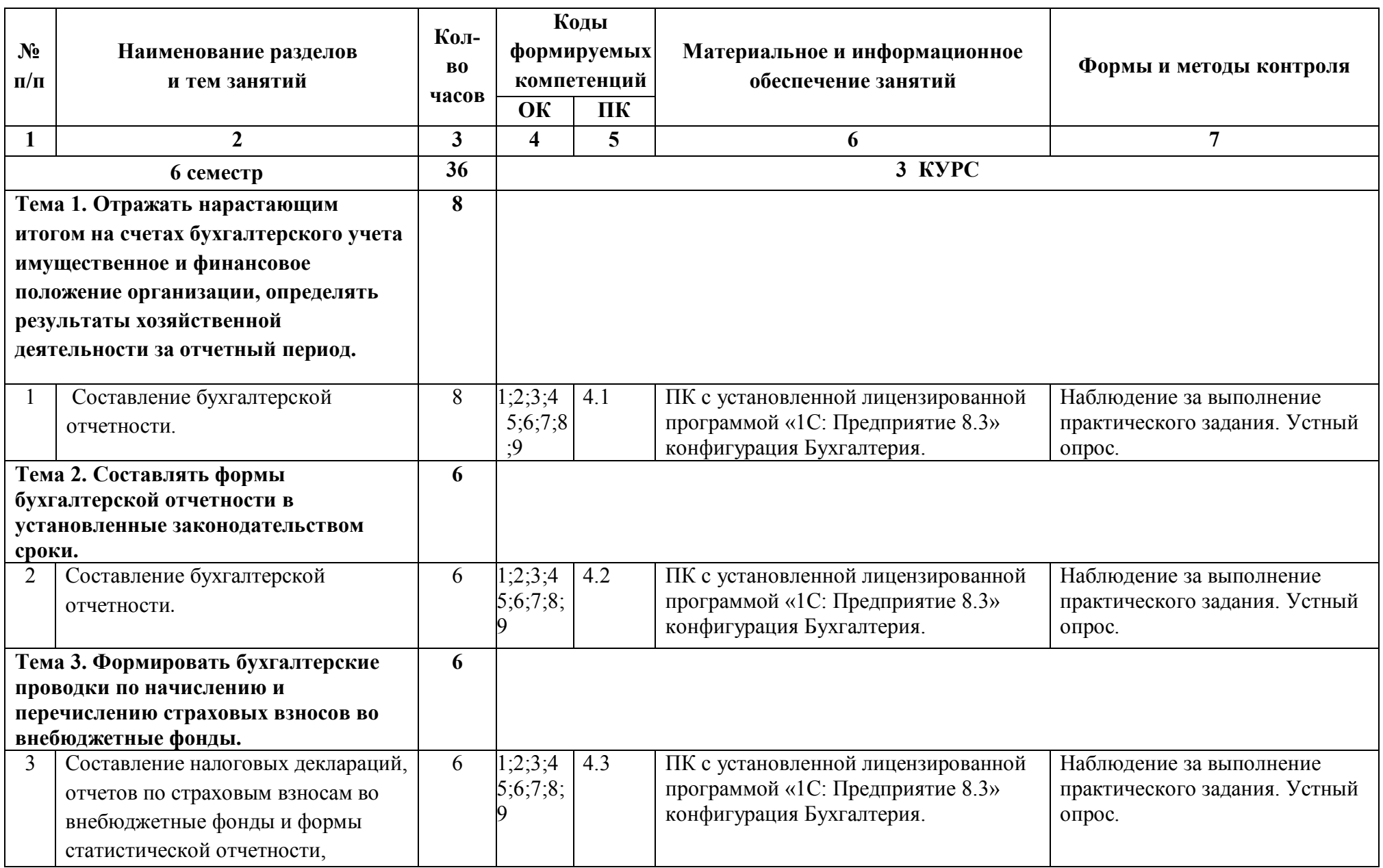

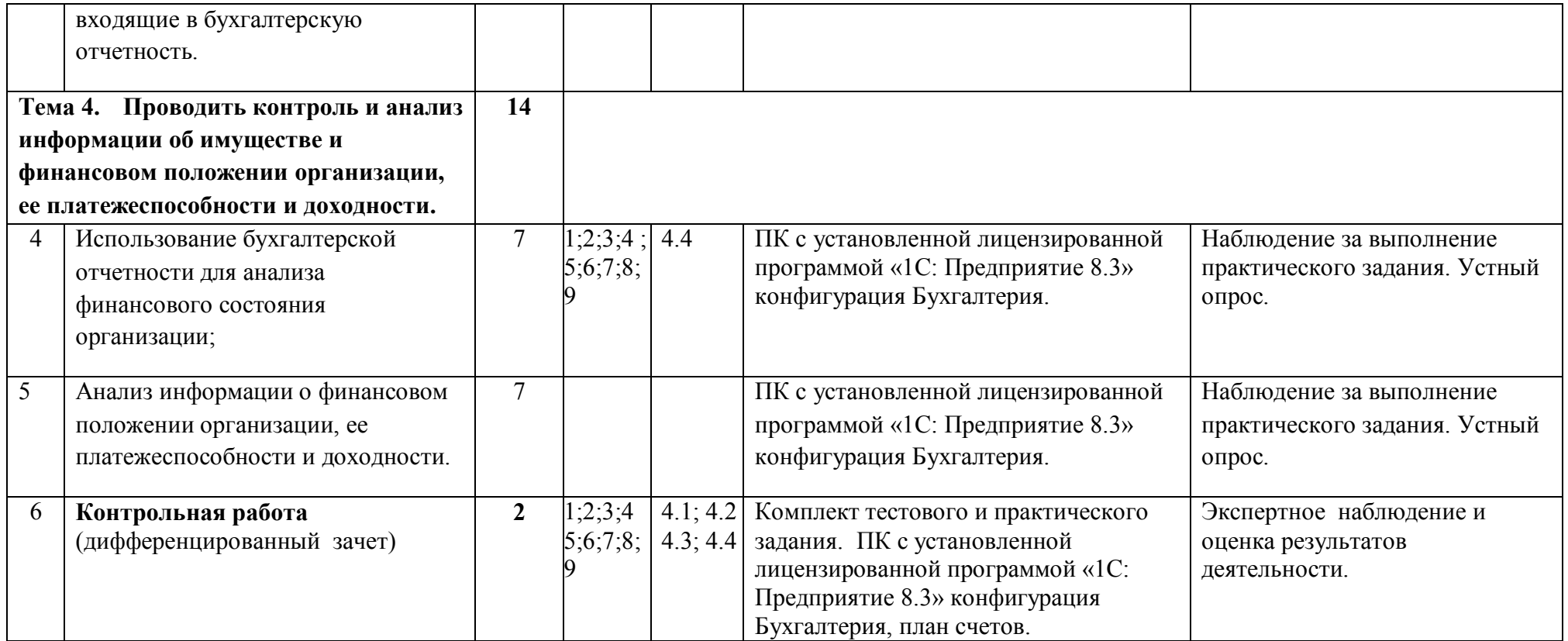

## **Содержание учебной практики по ПМ.05 Выполнение работ по профессии «Кассир»**

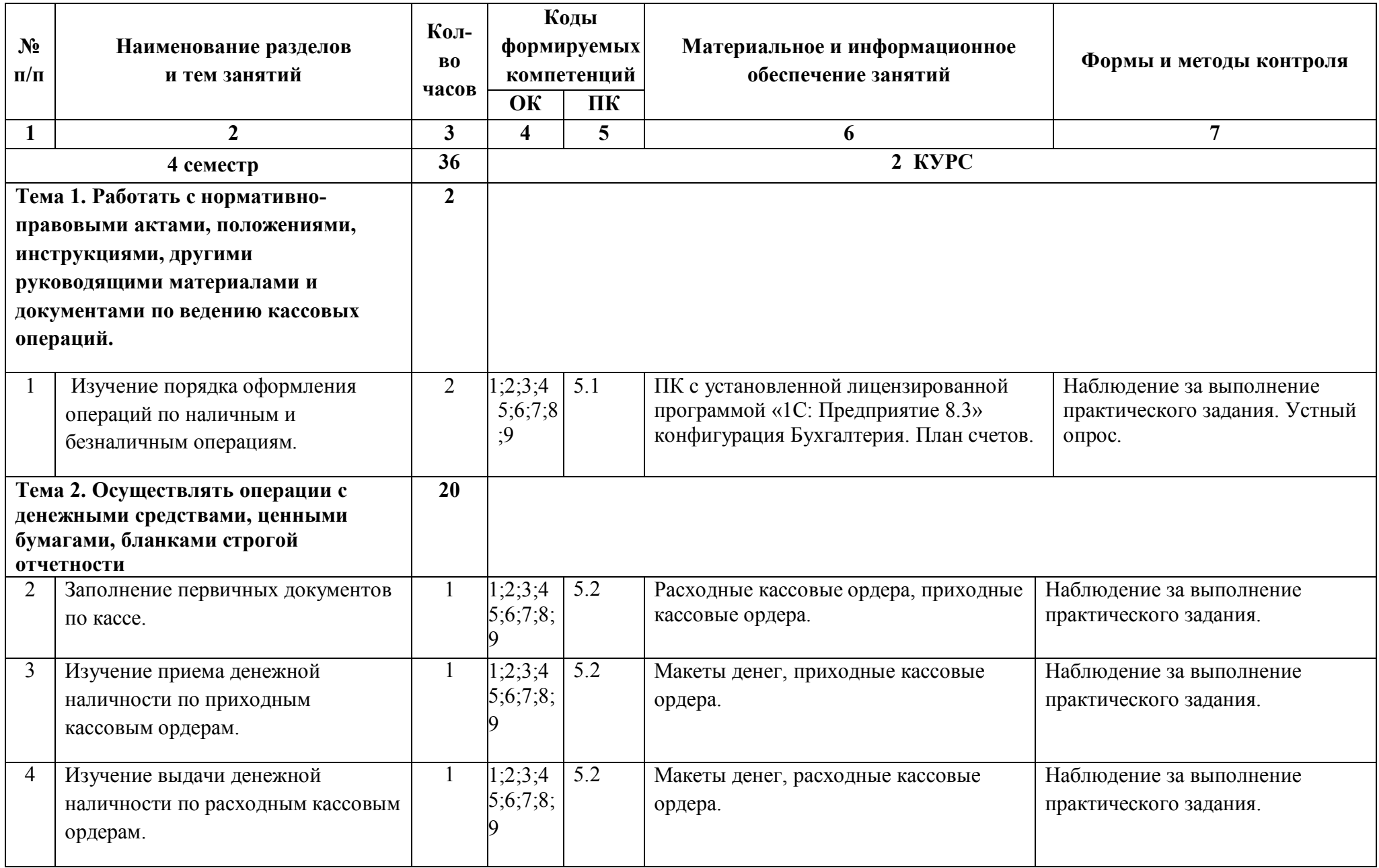

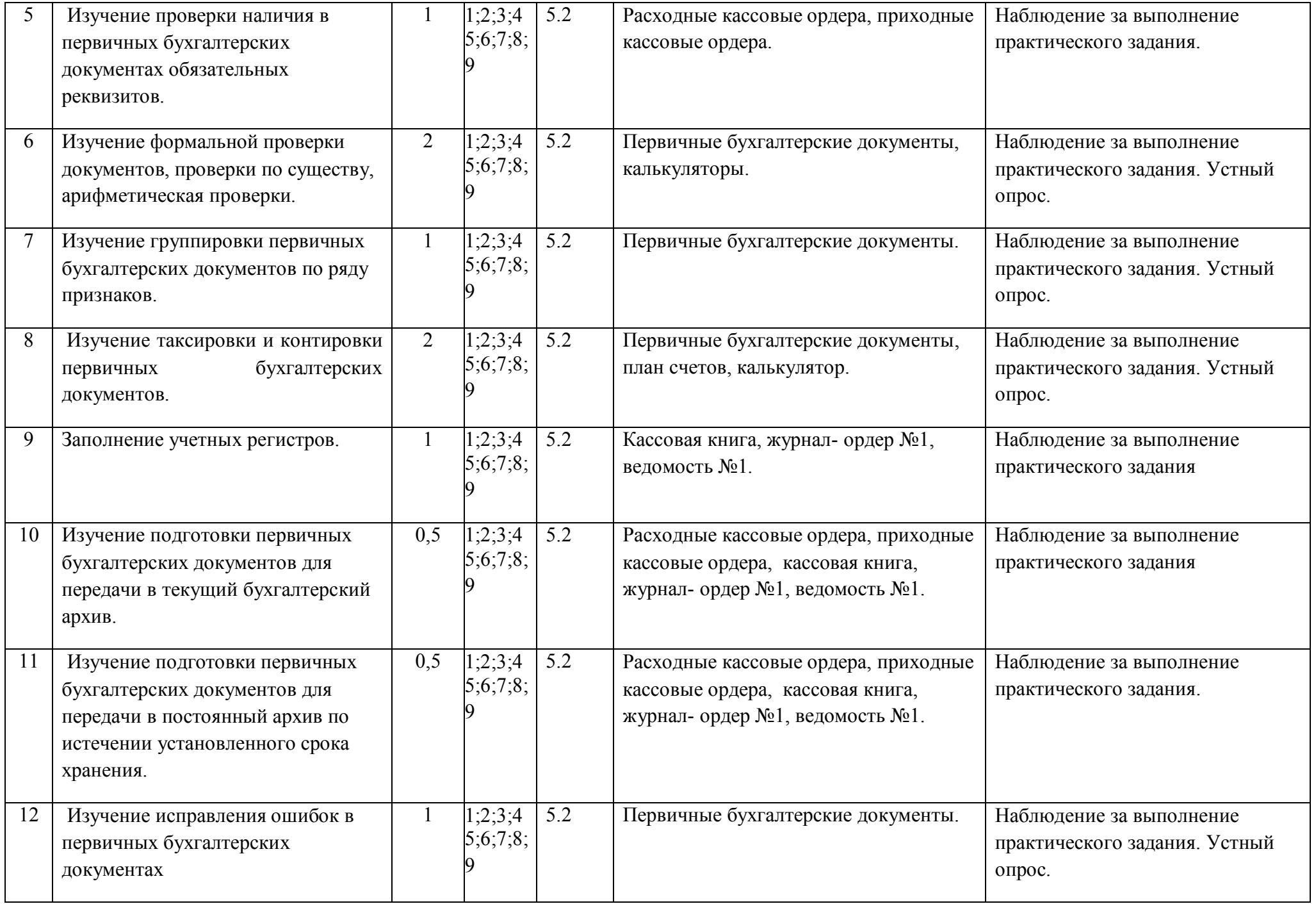

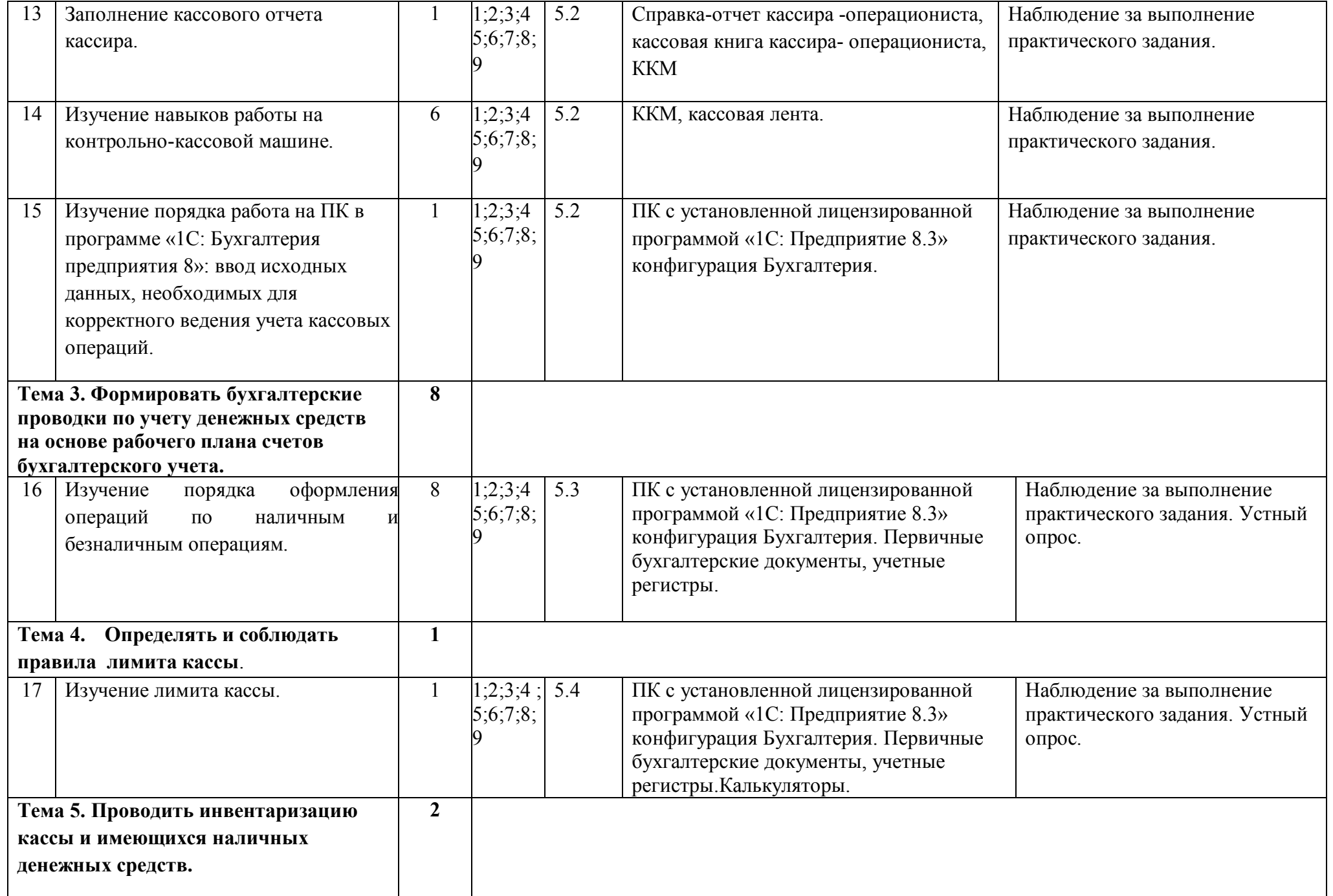

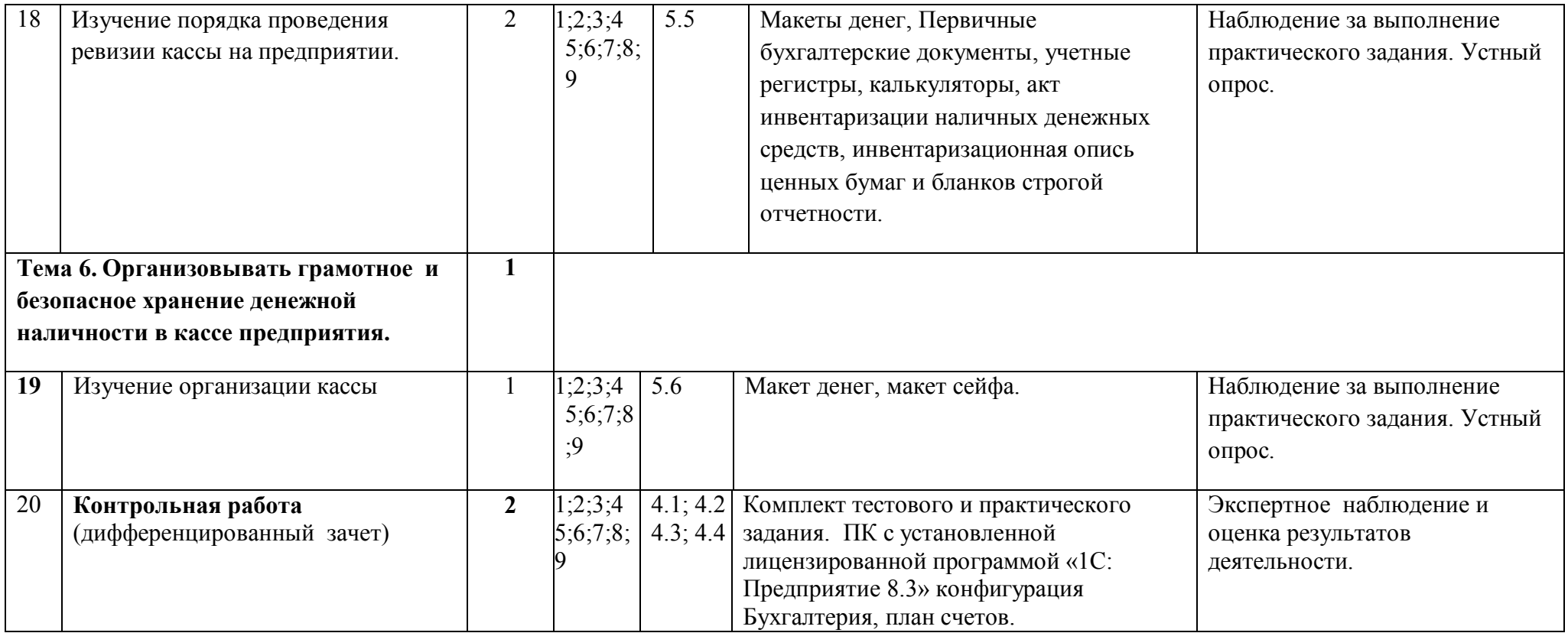

#### **Основные источники:**

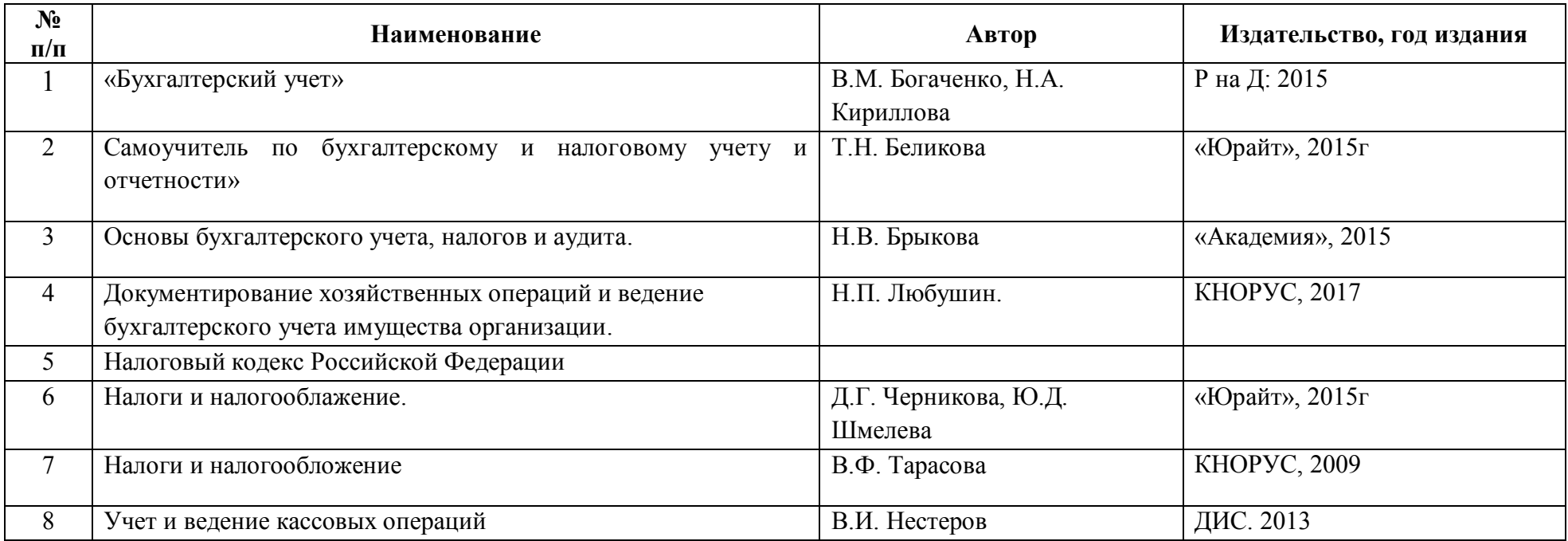

### **Дополнительные источники:**

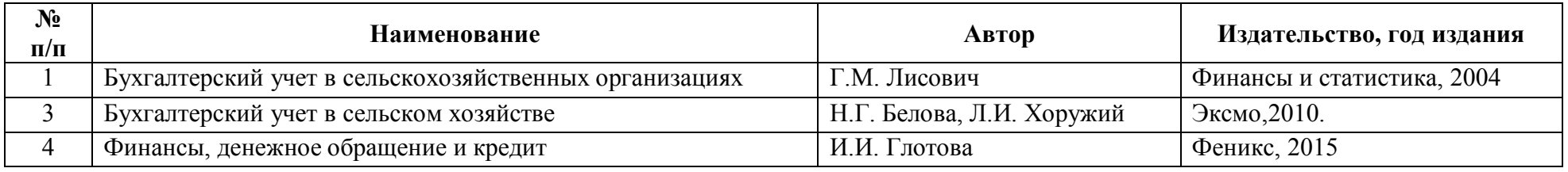

### **Интернет-ресурсы:**

1.Бухгалтерия.RU

2.http://ivo.garant.ru/

3.http://consultant.ru

4 www.nalog.ru

5www.minfin.ru